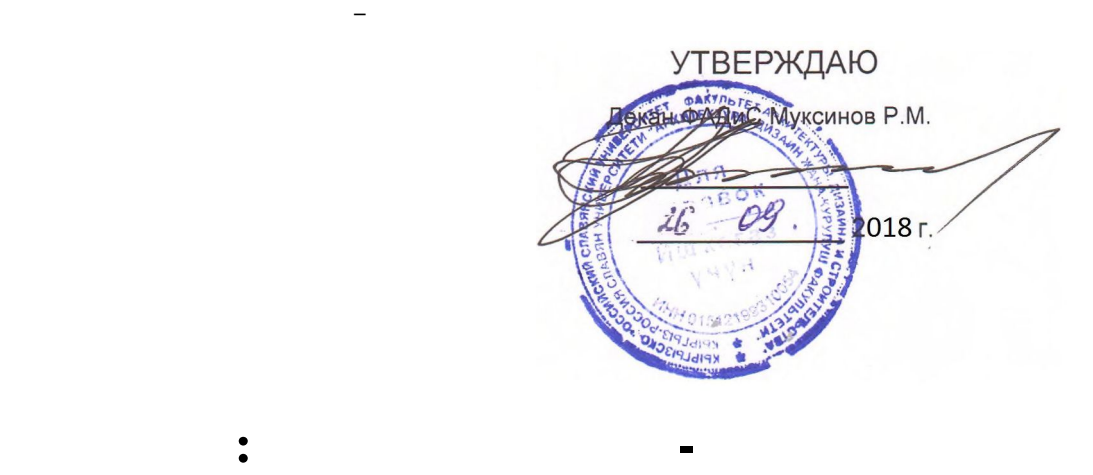

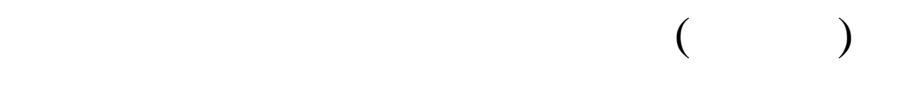

 $b20030130\_18\_12$  .plx  $20.03.01 - 760300 -$ Профиль "Защита в чрезвычайных ситуациях"

**МИНИСТЕРСТВО НАУКИ И ВЫСШЕГО ОБРАЗОВАНИЯ РОССИЙСКОЙ ФЕДЕРАЦИИ,**

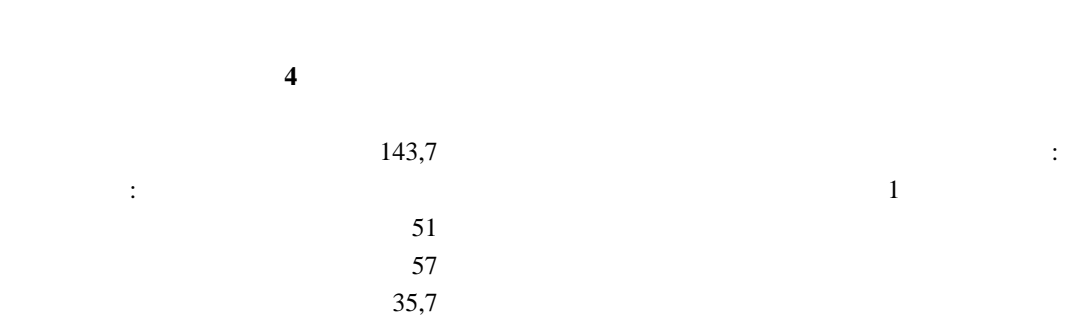

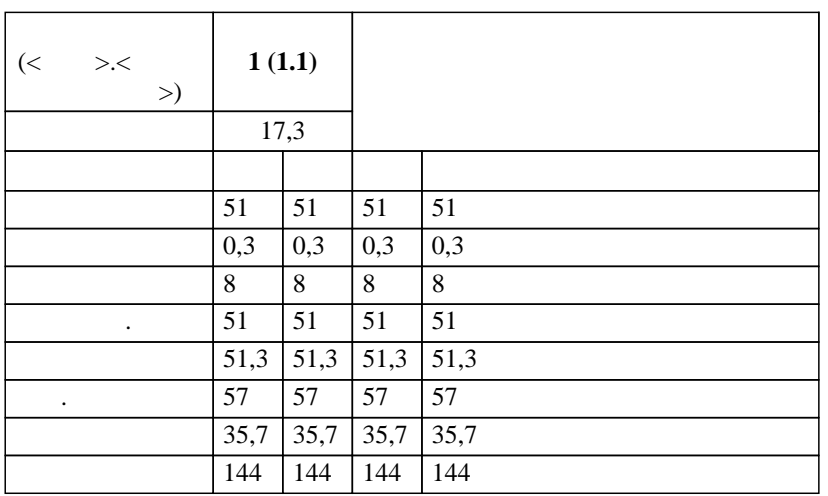

Philosophia 12 and 20030130\_18\_12 and plx control strategies b 20030130\_18\_12

 $\overline{\phantom{a}}$  ( ): *к.ф.-м.н.,, доцент,, Белеков К.Ж. ст.преп.,, Доулбекова С.Б.*   $\left( \begin{array}{c} \end{array} \right)$ :

 $3+$ :  $20.03.01$  $($   $)($   $21.03.2016$   $21.03.2016$   $246)$  $\frac{20.03.01 - 760300 - 760300}{n}$ составлена на основании учебного плана:

 $25.06.2018$  11.

 $-$  2018  $: 2018 - 2022$  . Зав. кафедрой Джураев А.М.

Профиль "Защита в чрезвычайных ситуациях"

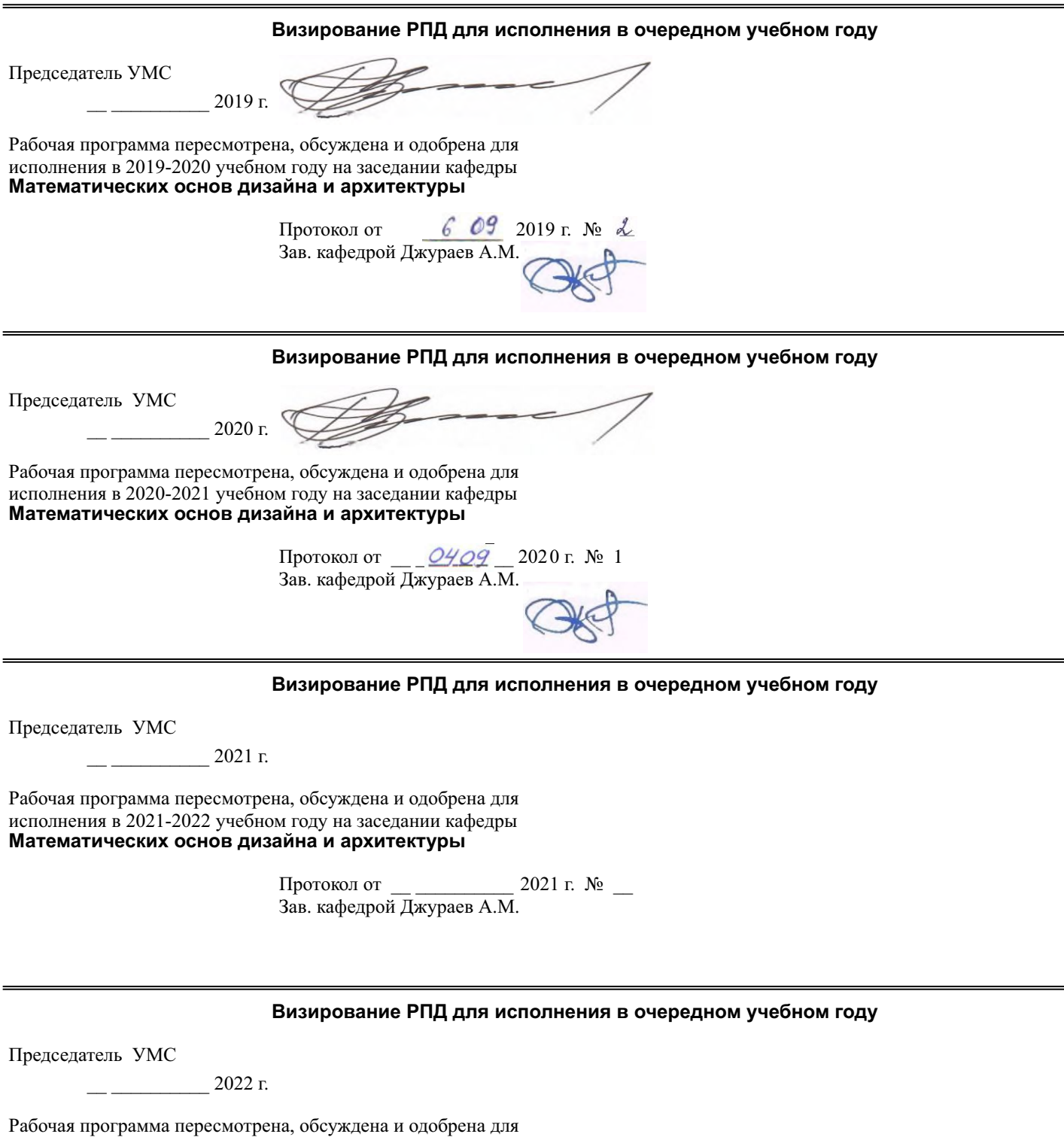

**Математических основ дизайна и архитектуры** исполнения в 2022-2023 учебном году на заседании кафедры

> Протокол от  $\_\_\_\_\_\_\_\_$  2022 г. №  $\_\_\_\_\_\_\_$ Зав. кафедрой Джураев А.М.

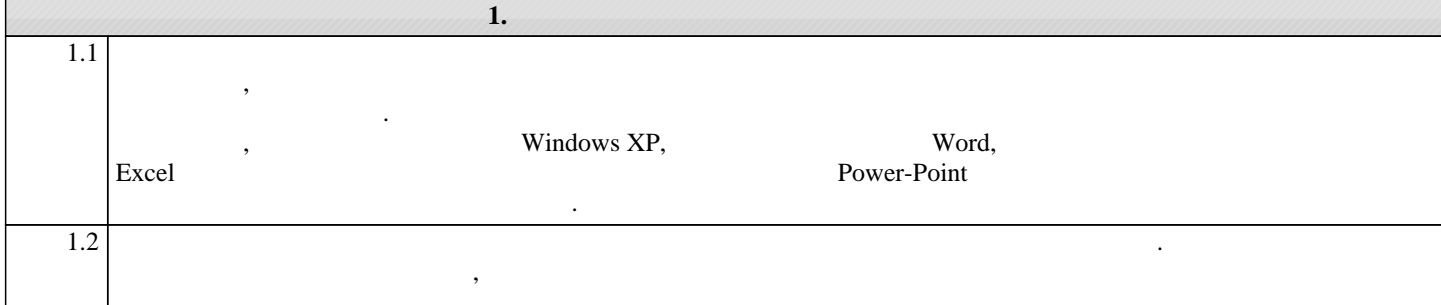

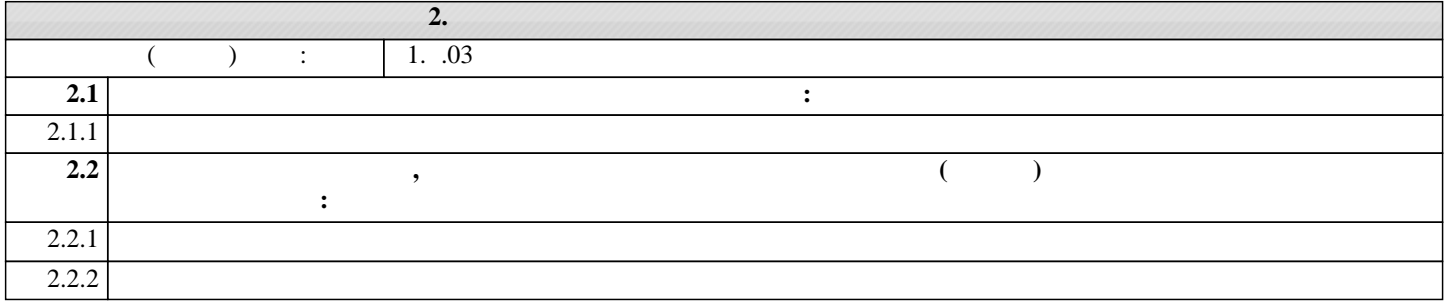

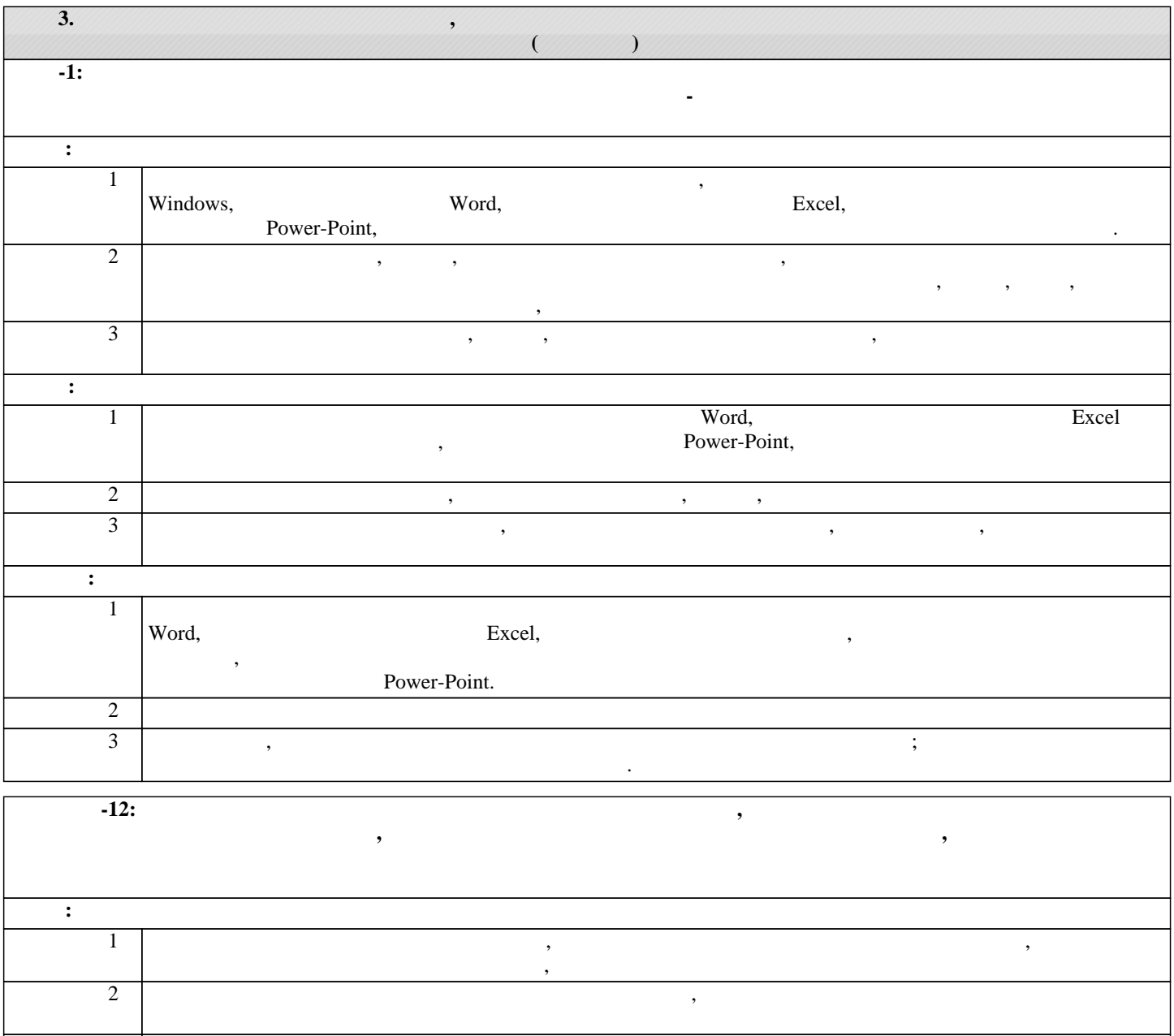

Уровень 3 Литературу, в соответствии с действующими нормативными документациями и стандартными

программными комплексами.

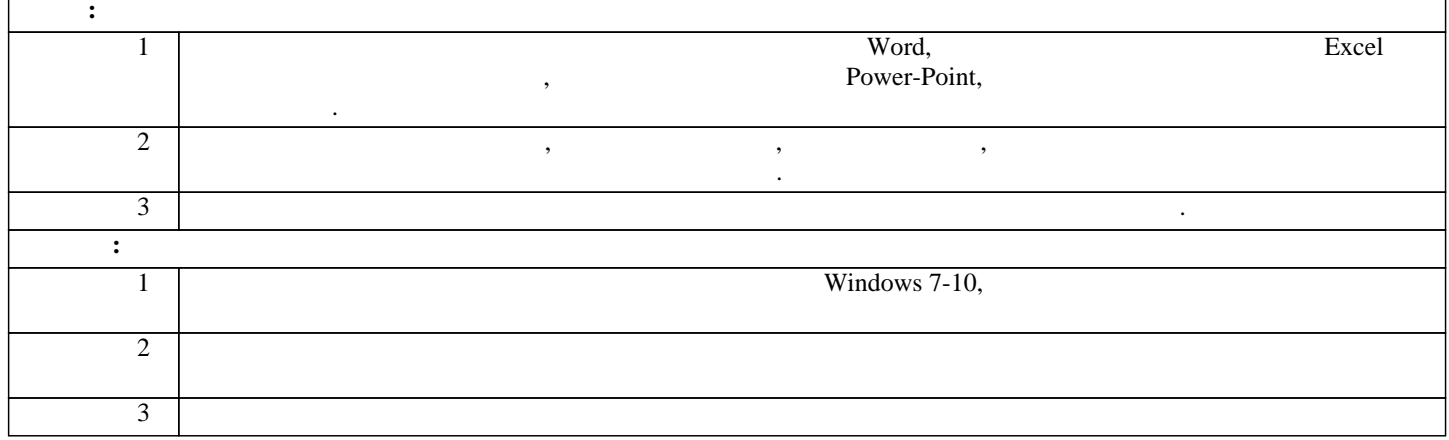

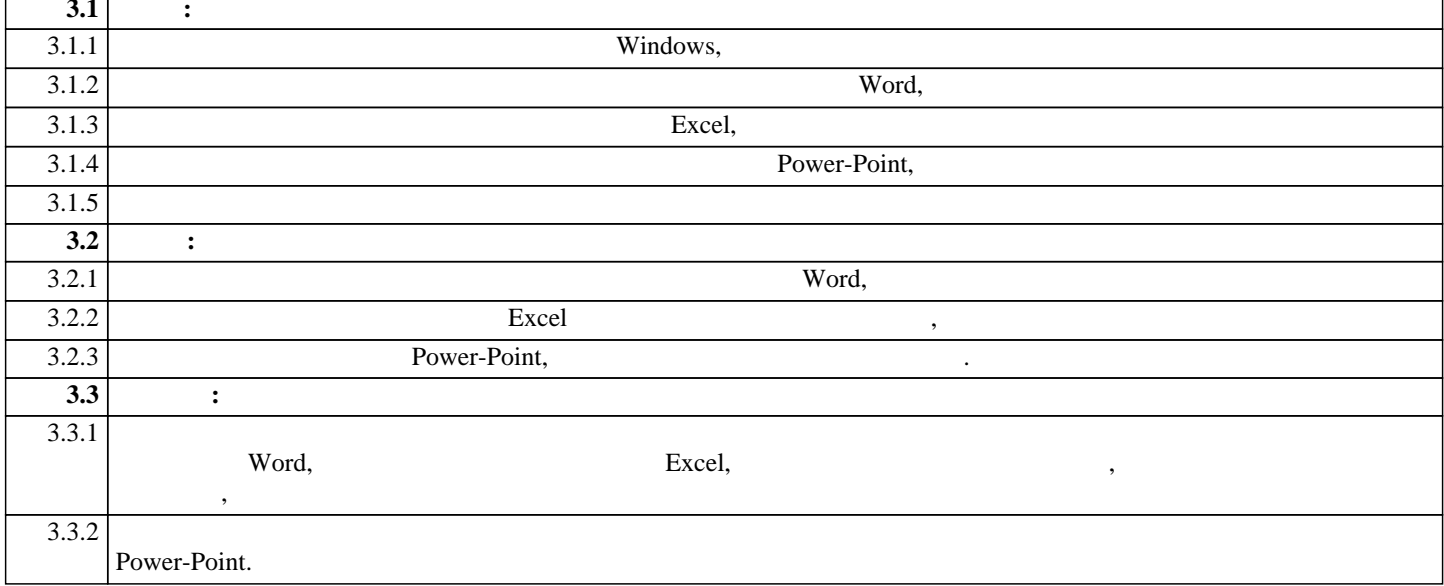

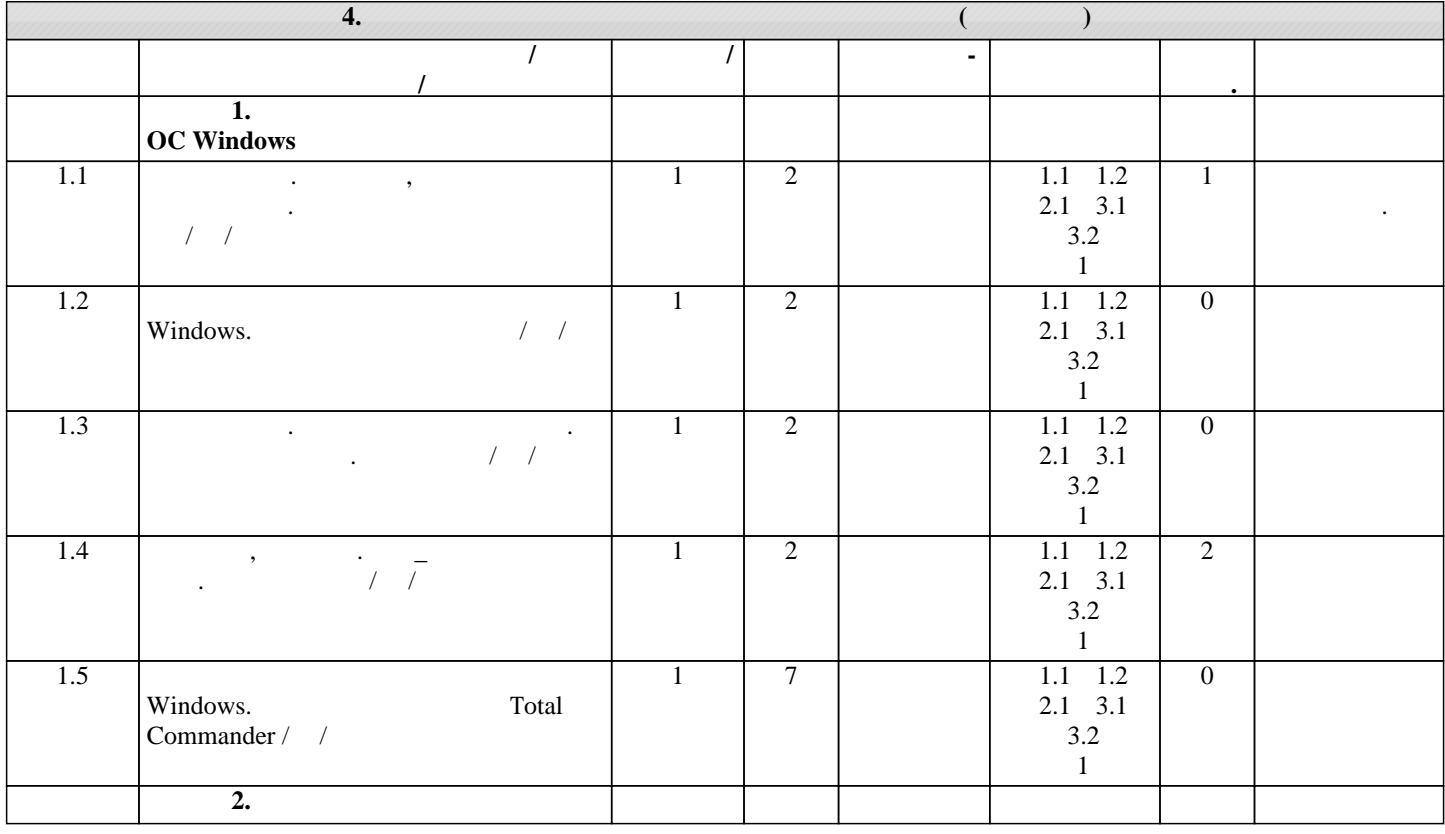

 $\,$  .  $5$ 

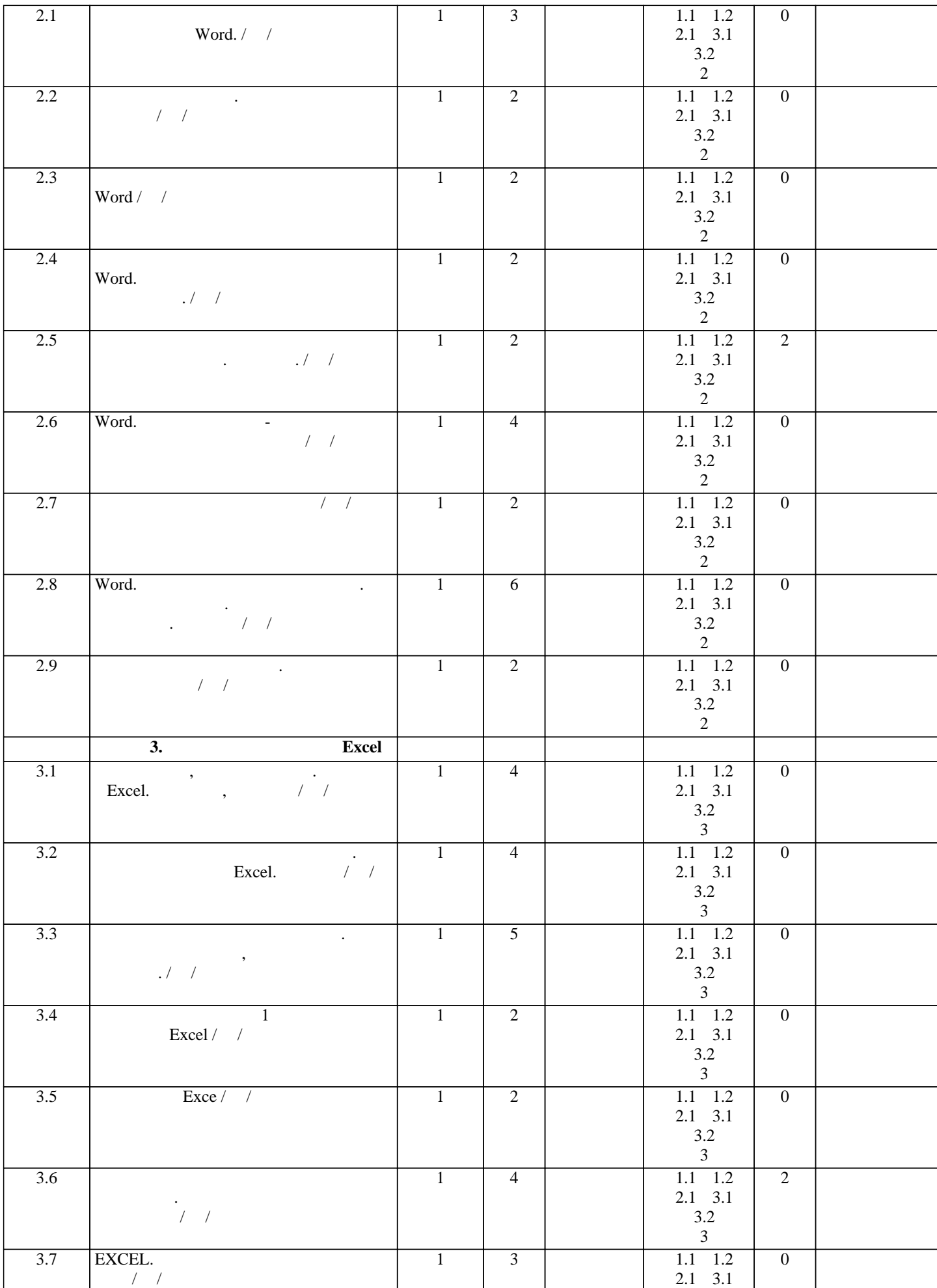

Л3.2 Э3

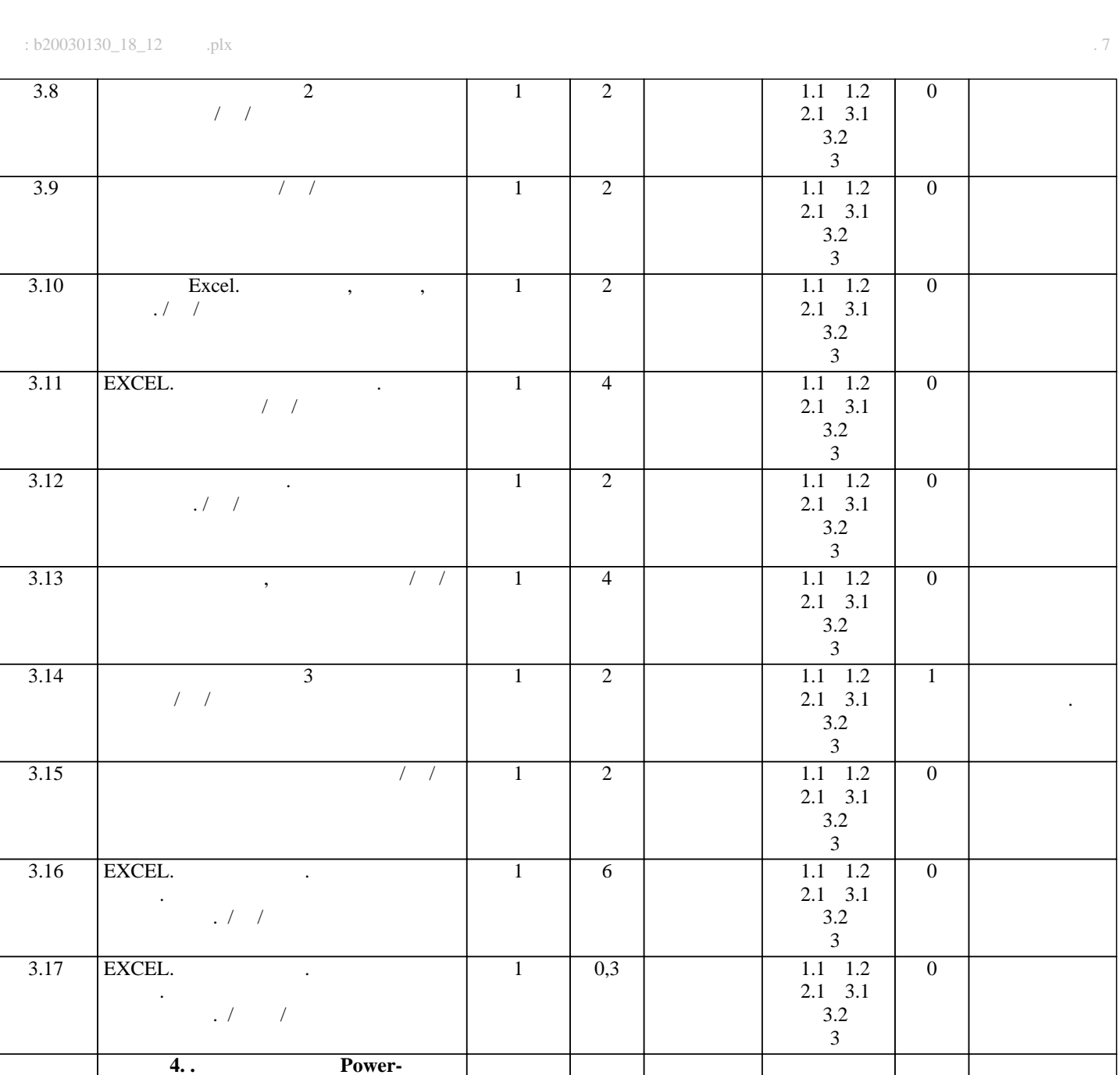

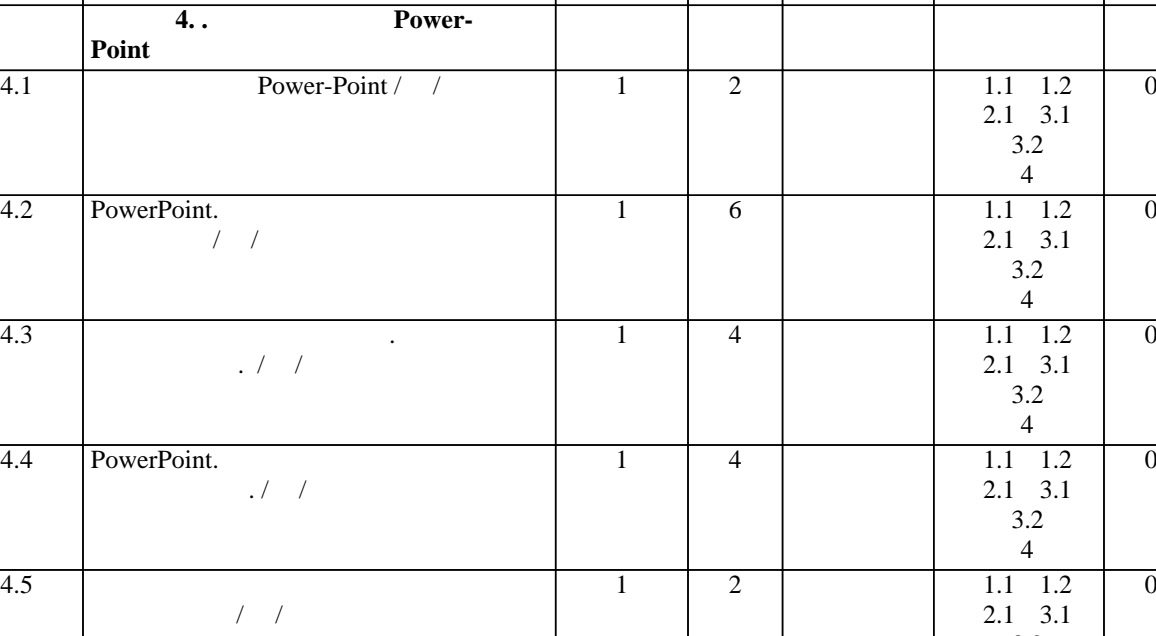

2.1 3.1 Л3.2 Э4

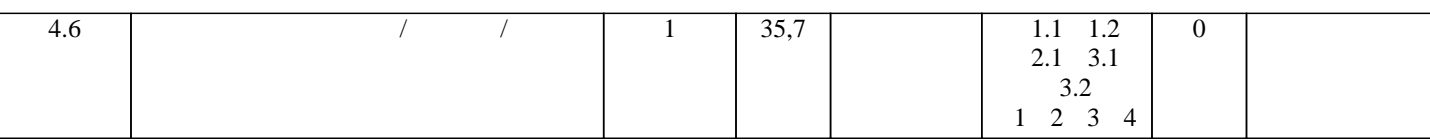

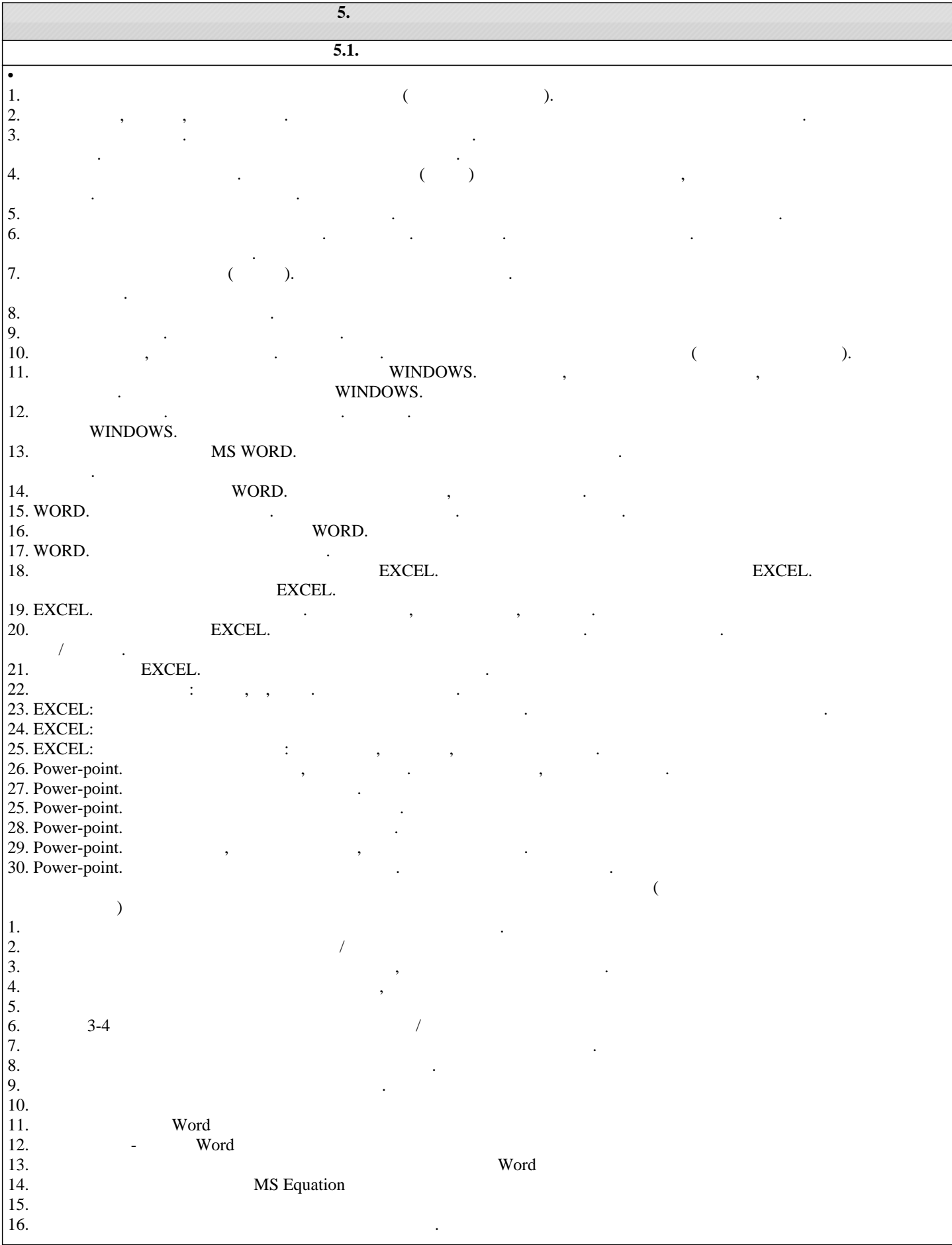

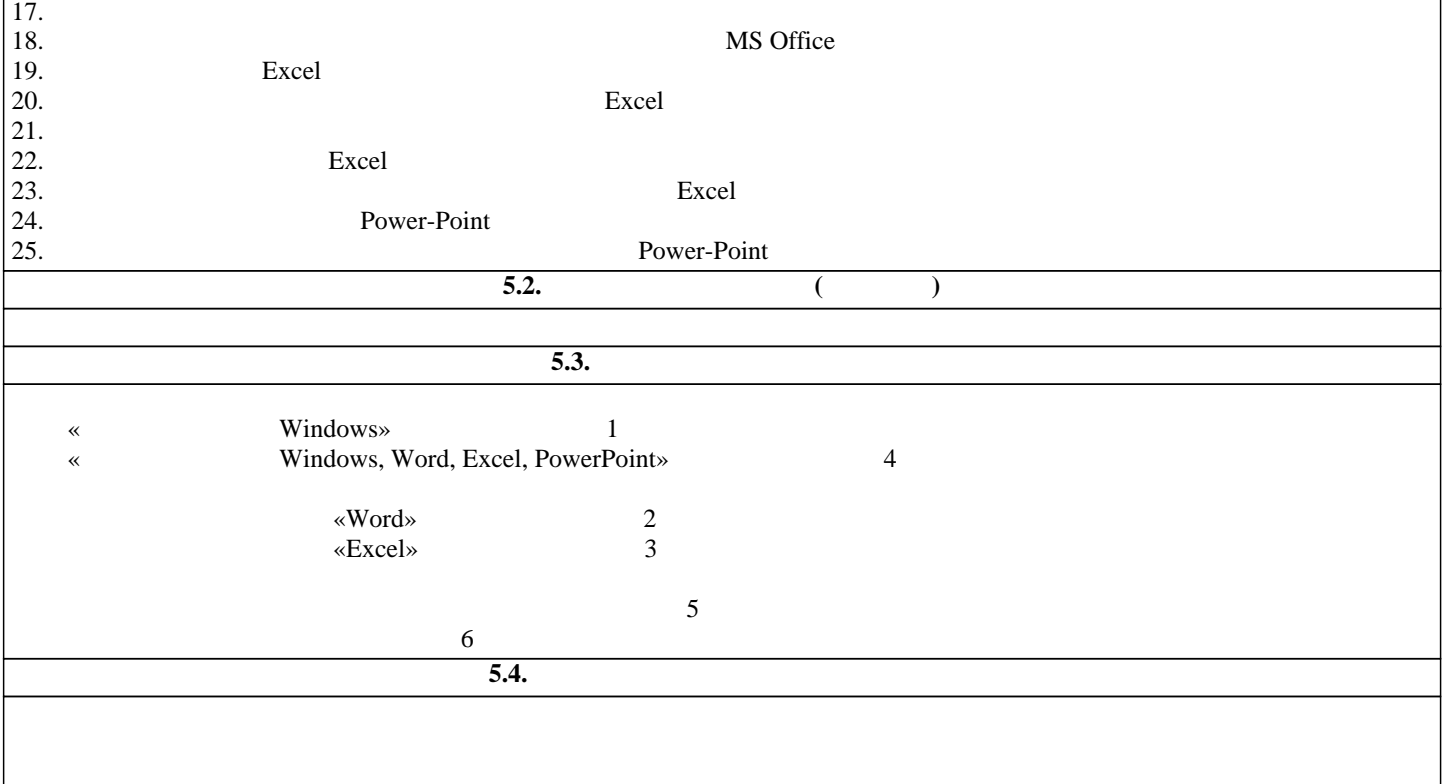

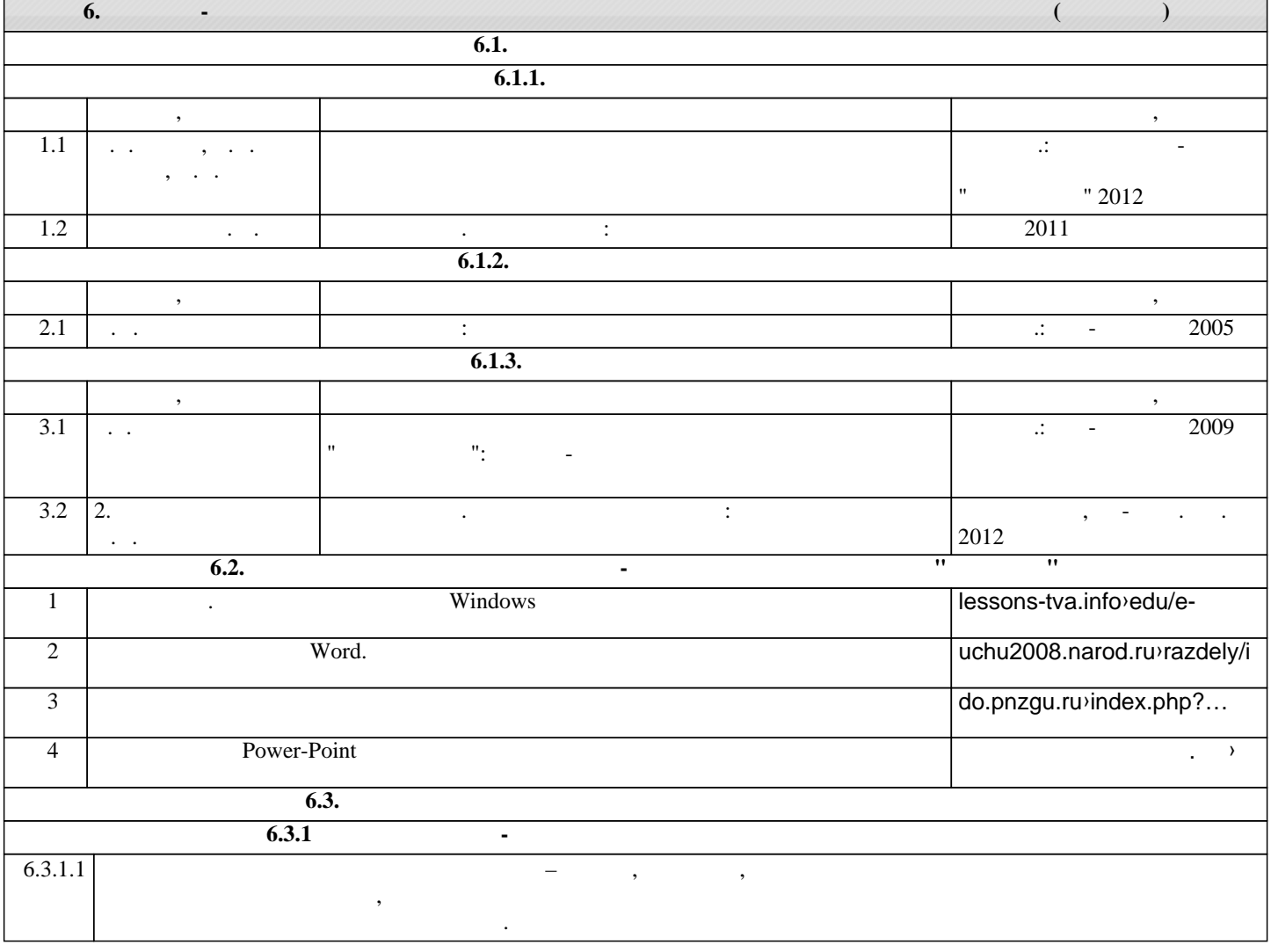

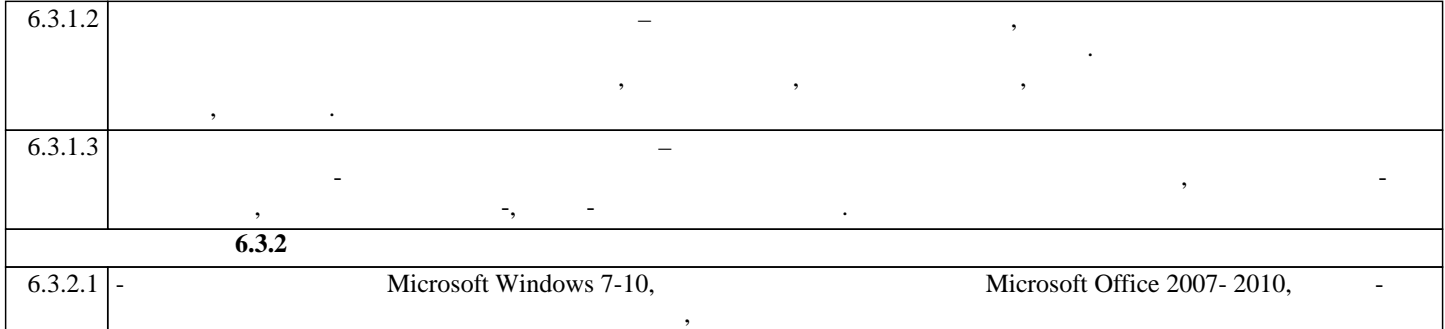

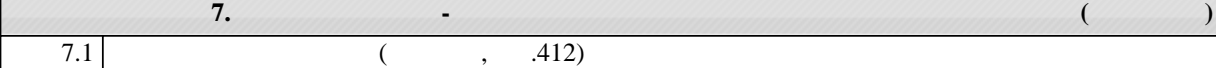

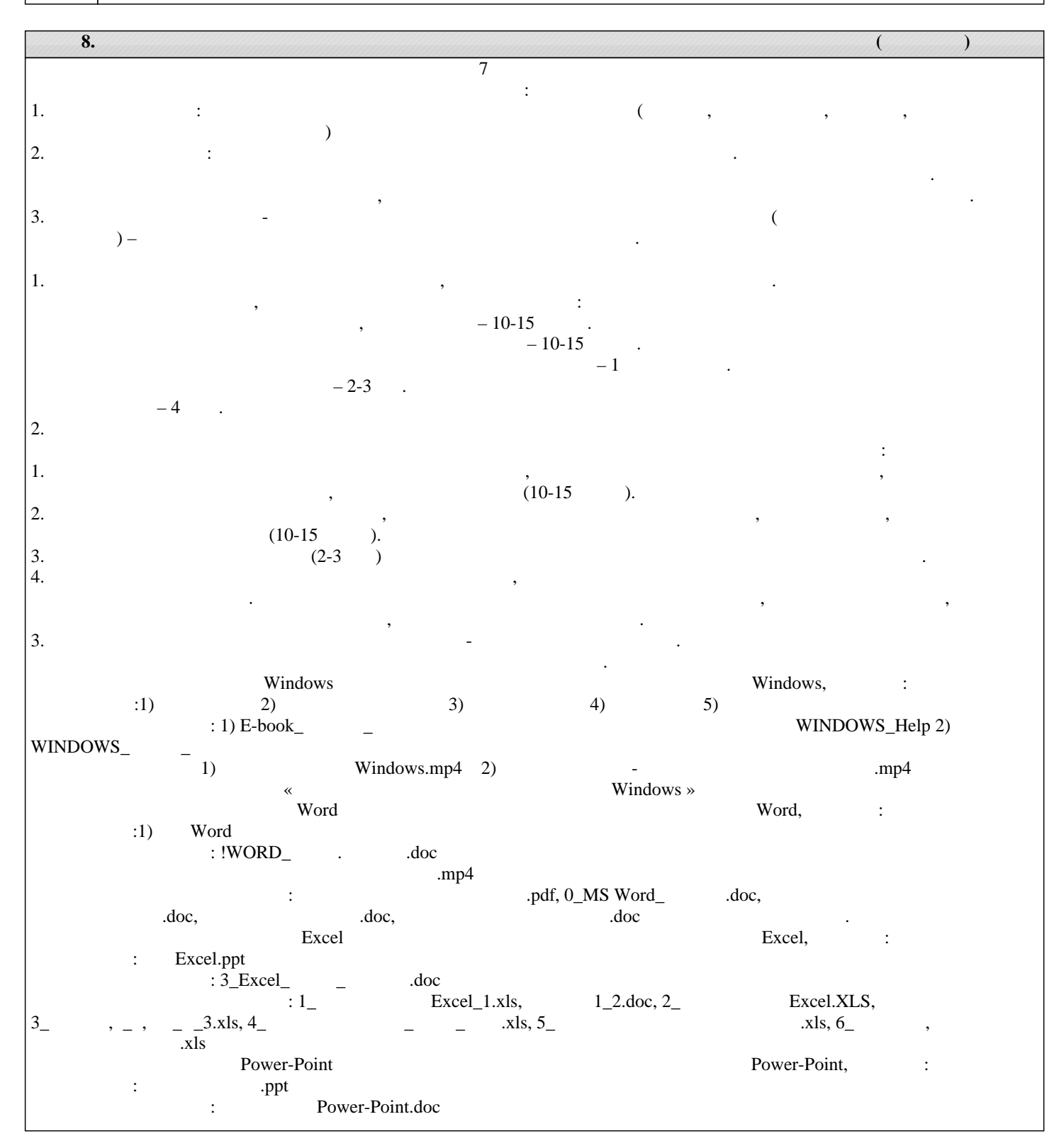

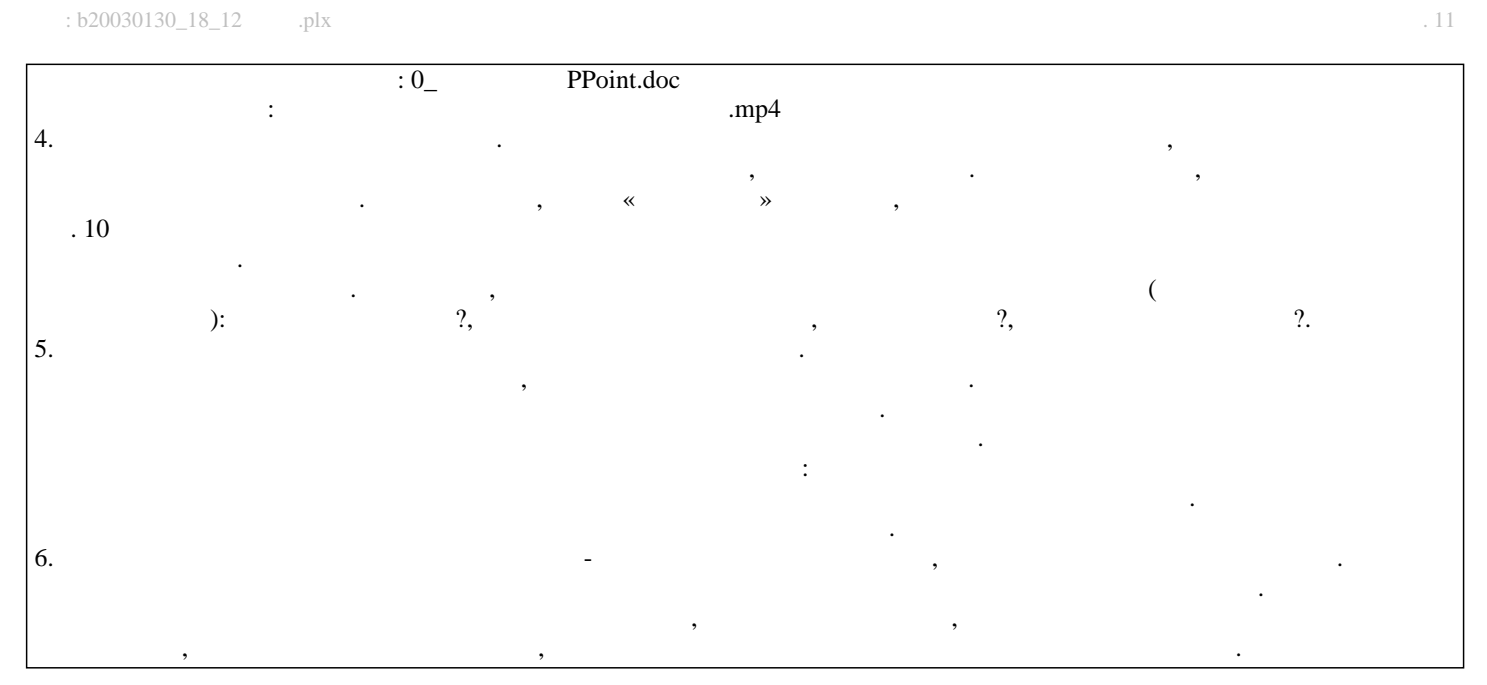